## **Geometria Computacional**

#### **Cristina G. Fernandes**

Departamento de Ciência da Computação do IME-USP

http://www.ime.usp.br/˜cris/

segundo semestre de 2009

## **Combinação convexa**

 $P\!\!$ : coleção de pontos do plano, dada por  $X[1\mathinner{.\,.} n], Y[1\mathinner{.\,.} n]$ .

Combinação convexa de pontos de  $P\!:\,$  soma da forma

$$
\alpha_1(X[1], Y[1]) + \cdots + \alpha_n(X[n], Y[n]),
$$

com  $\alpha_i\geq 0$ , para  $i=1,\ldots,n$ , e  $\alpha_1+\cdots+\alpha_n=1$ .

 $\mathsf{Fecho}$  convexo de  $P$ : conjunto de combinações convexas de pontos de  $P,$  ou seja,  $conv(P) := \{ \alpha_1(X[1], Y[1]) + \cdots + \alpha_n(X[n], Y[n]) :$ 

 $\sim$   $\sim$  $\alpha_1 + \cdots + \alpha_n$  $n = 1, e \alpha_i \ge 0 \ (i = 1, \ldots, n) \}.$ 

## **Combinação convexa**

 $P\!\!$ : coleção de pontos do plano, dada por  $X[1\mathinner{.\,.} n], Y[1\mathinner{.\,.} n]$ .

Combinação convexa de pontos de  $P\!:\,$  soma da forma

$$
\alpha_1(X[1], Y[1]) + \cdots + \alpha_n(X[n], Y[n]),
$$

com  $\alpha_i\geq 0$ , para  $i=1,\ldots,n$ , e  $\alpha_1+\cdots+\alpha_n=1$ .

 $\mathsf{Fecho}$  convexo de  $P$ : conjunto de combinações convexas de pontos de  $P,$  ou seja,  $conv(P) := \{ \alpha_1(X[1], Y[1]) + \cdots + \alpha_n(X[n], Y[n]) :$  $\sim$   $\sim$  $\alpha_1 + \cdots + \alpha_n$  $n = 1, e \alpha_i \ge 0 \ (i = 1, \ldots, n) \}.$ 

Problema: Dada uma coleção  $P$  de pontos do plano, determinar o <mark>fecho convexo</mark> de  $P$ .

#### Ideia: divisão <sup>e</sup> conquista.

Dividir <sup>a</sup> coleção ao meio, resolver recursivamente <sup>o</sup> problema para cada metade <sup>e</sup> construir, dos fechos dasduas subcoleções, <sup>o</sup> fecho da coleção completa.

#### Ideia: divisão <sup>e</sup> conquista.

Dividir <sup>a</sup> coleção ao meio, resolver recursivamente <sup>o</sup> problema para cada metade <sup>e</sup> construir, dos fechos dasduas subcoleções, <sup>o</sup> fecho da coleção completa.

Pode-se dividir <sup>a</sup> coleção indiscriminadamente ou...

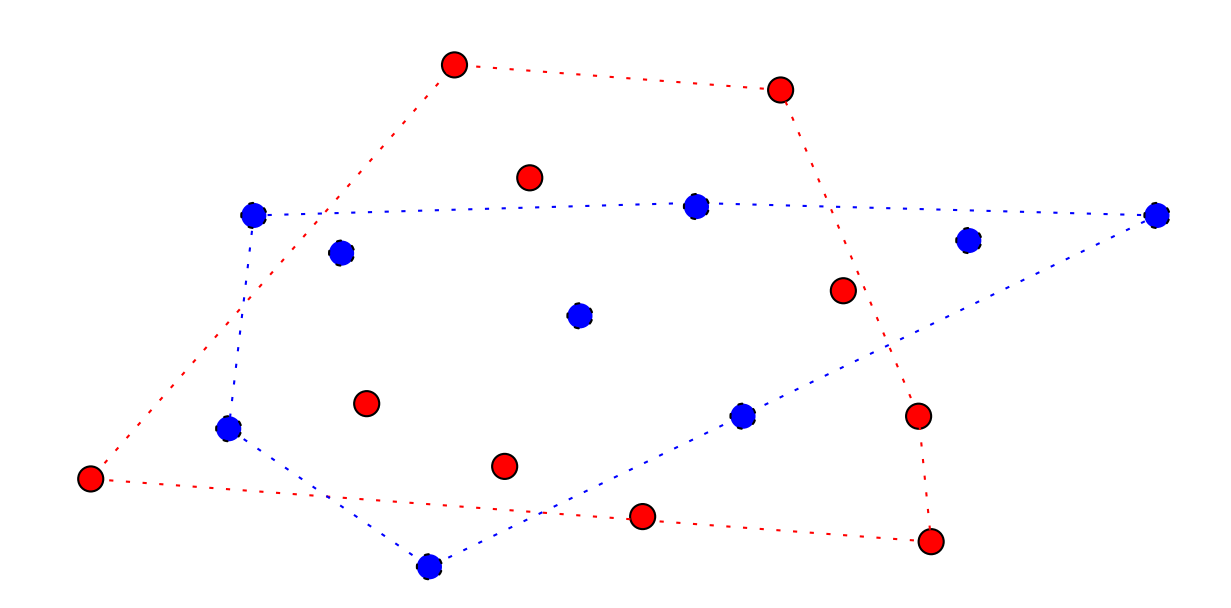

#### Ideia: divisão <sup>e</sup> conquista.

Dividir <sup>a</sup> coleção ao meio, resolver recursivamente <sup>o</sup> problema para cada metade <sup>e</sup> construir, dos fechos dasduas subcoleções, <sup>o</sup> fecho da coleção completa.

Pode-se dividir <sup>a</sup> coleção indiscriminadamente ou... depois de ordená-la pela  $X\text{-}{\sf coordinate}$ coordenada dos pontos.

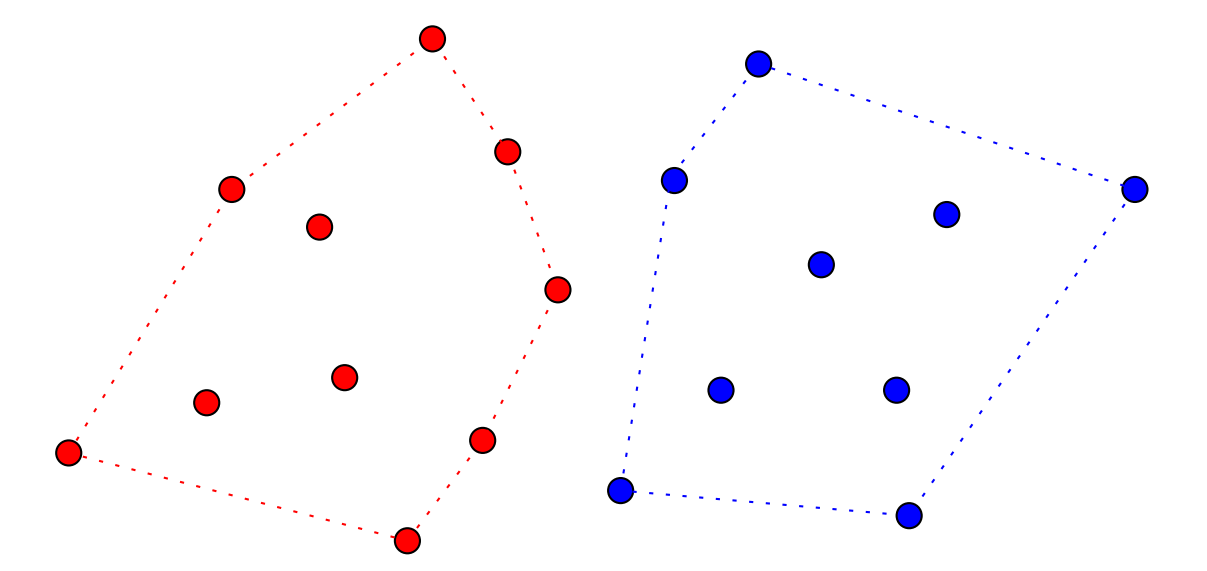

#### Ideia: divisão <sup>e</sup> conquista.

Dividir <sup>a</sup> coleção ao meio, resolver recursivamente <sup>o</sup> problema para cada metade <sup>e</sup> construir, dos fechos dasduas subcoleções, <sup>o</sup> fecho da coleção completa.

Pode-se dividir <sup>a</sup> coleção indiscriminadamente ou... depois de ordená-la pela  $X\text{-}{\sf coordinate}$ coordenada dos pontos.

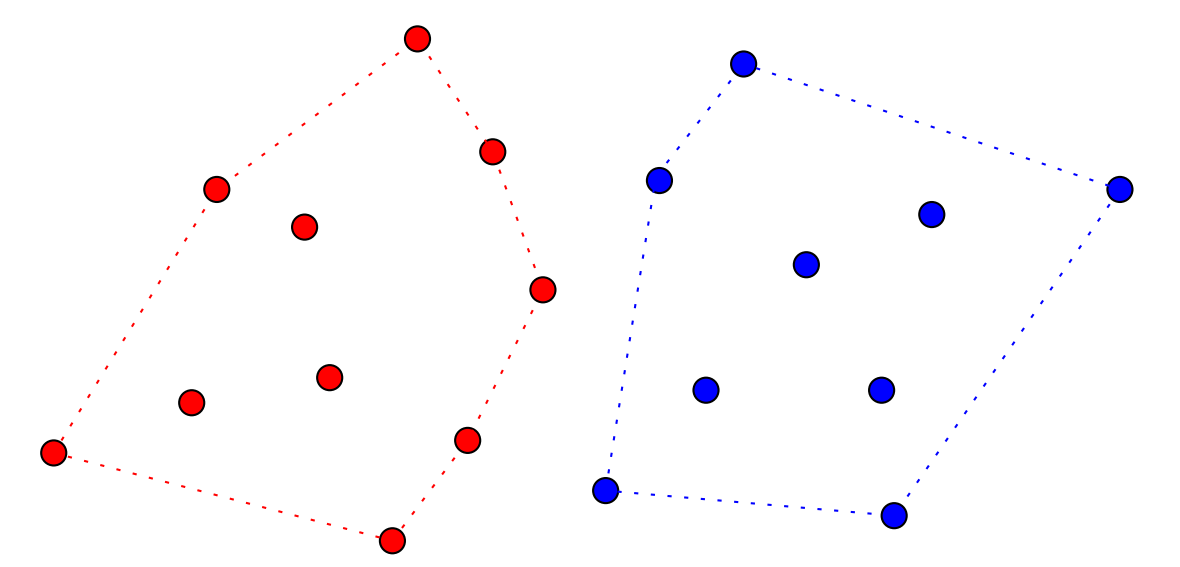

Vamos discutir <sup>a</sup> segunda implementação, em que <sup>a</sup> fasede juntar as soluções é um pouco mais simples.

 $\mathsf{MERGEHULL}\left(X,Y,n\right)$ 

- 1 MERGESORT $(X, Y, n)$   $\Rightarrow$  ordena por X-coordenada
- 2 devolva MERGEHULLREC $(X, Y, 1, n)$

 $\mathsf{MERGEHULL}\left(X,Y,n\right)$ 

- 1 MERGESORT $(X, Y, n)$   $\Rightarrow$  ordena por X-coordenada
- 2 devolva MERGEHULLREC $(X, Y, 1, n)$

Consumo de tempo:  $\Theta(n \lg n) + T(n)$ , onde  $T(n)$  é o tempo consumido por  $MERGEHULLREC(X, Y, 1, n).$ 

#### $\mathsf{MERG}$ E $\mathsf{HULLREC}\,\left(X,Y,p,r\right)$ 1 se  $p=r$   $>$  há exatamente um ponto na coleção 2 então $h\leftarrow 1$   $H[1]\leftarrow p$ 3 senão  $q ← \lfloor (p+r)/2 \rfloor$  $(H_1, h_1) \leftarrow \mathsf{MERC}(\mathcal{X}, Y, p, q)$ 4 5 $\bm{L}$   $\bm{L}$  $(H_2,h_2) \leftarrow \mathsf{MERCHULLREC}(X,Y,q{+}1,r)$  6 $\sqrt{TT}$   $\sqrt{2}$  $(H,h)\leftarrow \mathsf{JUNTAHULL}(X,Y,H_1,h_1,H_2,h_2)$  $\overline{7}$ 7 devolva  $(H, h)$

#### $\mathsf{MERG}$ E $\mathsf{HULLREC}\,\left(X,Y,p,r\right)$ 1 se  $p=r$   $>$  há exatamente um ponto na coleção 2 então $h\leftarrow 1$   $H[1]\leftarrow p$ 3 senão  $q ← \lfloor (p+r)/2 \rfloor$  $(H_1, h_1) \leftarrow \mathsf{MERC}(\mathcal{X}, Y, p, q)$ 4 5 $\bm{L}$   $\bm{L}$  $(H_2,h_2) \leftarrow \mathsf{MERCHULLREC}(X,Y,q{+}1,r)$  6 $\sqrt{TT}$   $\sqrt{2}$  $(H,h)\leftarrow \mathsf{JUNTAHULL}(X,Y,H_1,h_1,H_2,h_2)$  $\overline{7}$ 7 devolva  $(H, h)$

Se conseguirmos uma implementação do ${\sf JUNTAHULL}(X,Y,H_1,h_1,H_2,h_2)$  que consuma tempo  ${\rm O}(n),$ então...

#### $\mathsf{MERG}$ E $\mathsf{HULLREC}\,\left(X,Y,p,r\right)$ 1 se  $p=r$   $>$  há exatamente um ponto na coleção 2 então $h\leftarrow 1$   $H[1]\leftarrow p$ 3 senão  $q ← \lfloor (p+r)/2 \rfloor$  $(H_1, h_1) \leftarrow \mathsf{MERC}(\mathcal{X}, Y, p, q)$ 4 5 $\bm{L}$   $\bm{L}$  $(H_2,h_2) \leftarrow \mathsf{MERCHULLREC}(X,Y,q{+}1,r)$  6 $\sqrt{TT}$   $\sqrt{2}$  $(H,h)\leftarrow \mathsf{JUNTAHULL}(X,Y,H_1,h_1,H_2,h_2)$  $\overline{7}$ 7 devolva  $(H, h)$

Se conseguirmos uma implementação do ${\sf JUNTAHULL}(X,Y,H_1,h_1,H_2,h_2)$  que consuma tempo  ${\rm O}(n),$ então...

Consumo de tempo do MERGEHULLREC: $T(n) = 2T(n/2) + O(n)$ , onde  $n=r-p+1$ .

#### $\mathsf{MERG}$ E $\mathsf{HULLREC}\,\left(X,Y,p,r\right)$ 1 se  $p=r$   $>$  há exatamente um ponto na coleção 2 então $h\leftarrow 1$   $H[1]\leftarrow p$ 3 senão  $q ← \lfloor (p+r)/2 \rfloor$  $(H_1, h_1) \leftarrow \mathsf{MERC}(\mathcal{X}, Y, p, q)$ 4 5 $\bm{L}$   $\bm{L}$  $(H_2,h_2) \leftarrow \mathsf{MERCHULLREC}(X,Y,q{+}1,r)$  6 $\sqrt{TT}$   $\sqrt{2}$  $(H,h)\leftarrow \mathsf{JUNTAHULL}(X,Y,H_1,h_1,H_2,h_2)$  $\overline{7}$ 7 devolva  $(H, h)$

Se conseguirmos uma implementação do ${\sf JUNTAHULL}(X,Y,H_1,h_1,H_2,h_2)$  que consuma tempo  ${\rm O}(n),$ então...

Consumo de tempo do MERGEHULLREC: $T(n) = 2T(n/2) + O(n)$ , onde  $n=r-p+1$ .

A solução de tal recorrência é  $T(n) = O(n \lg n)$ .

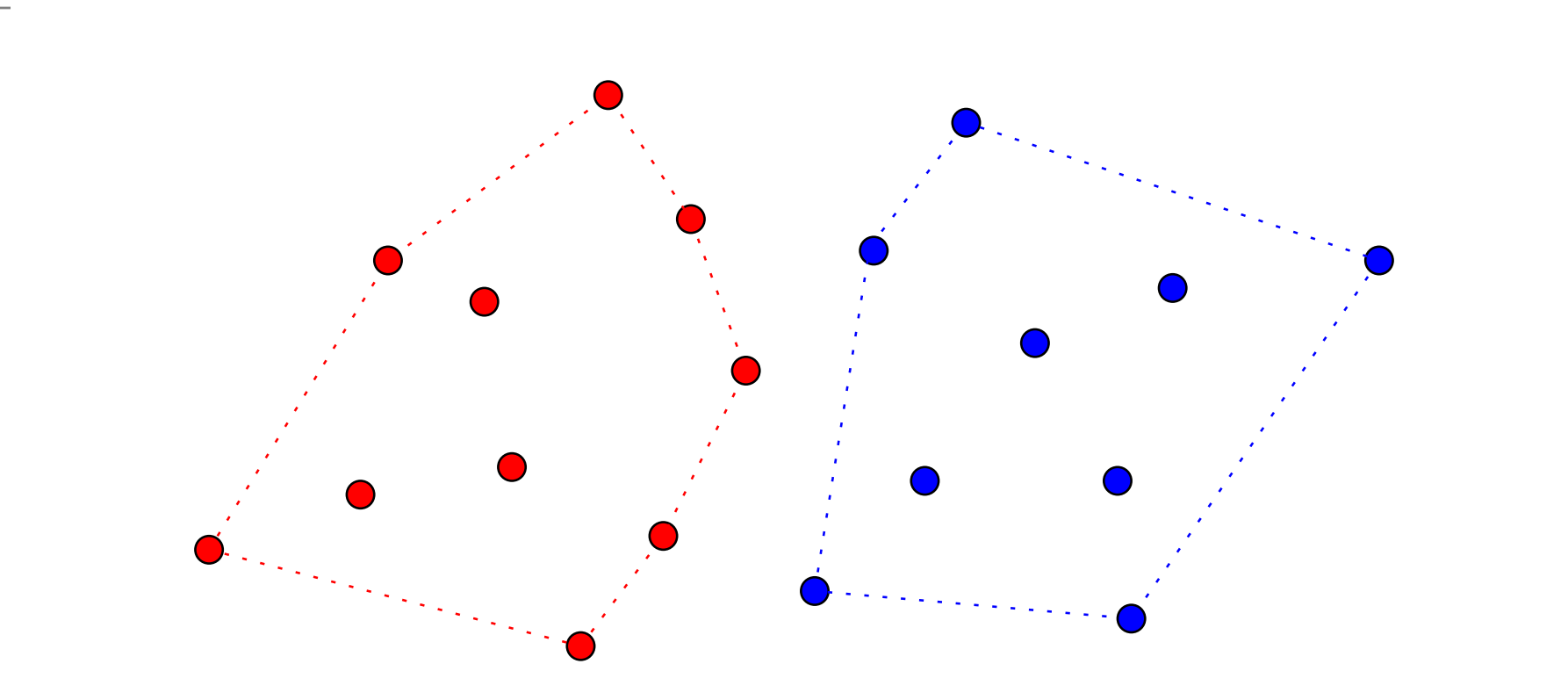

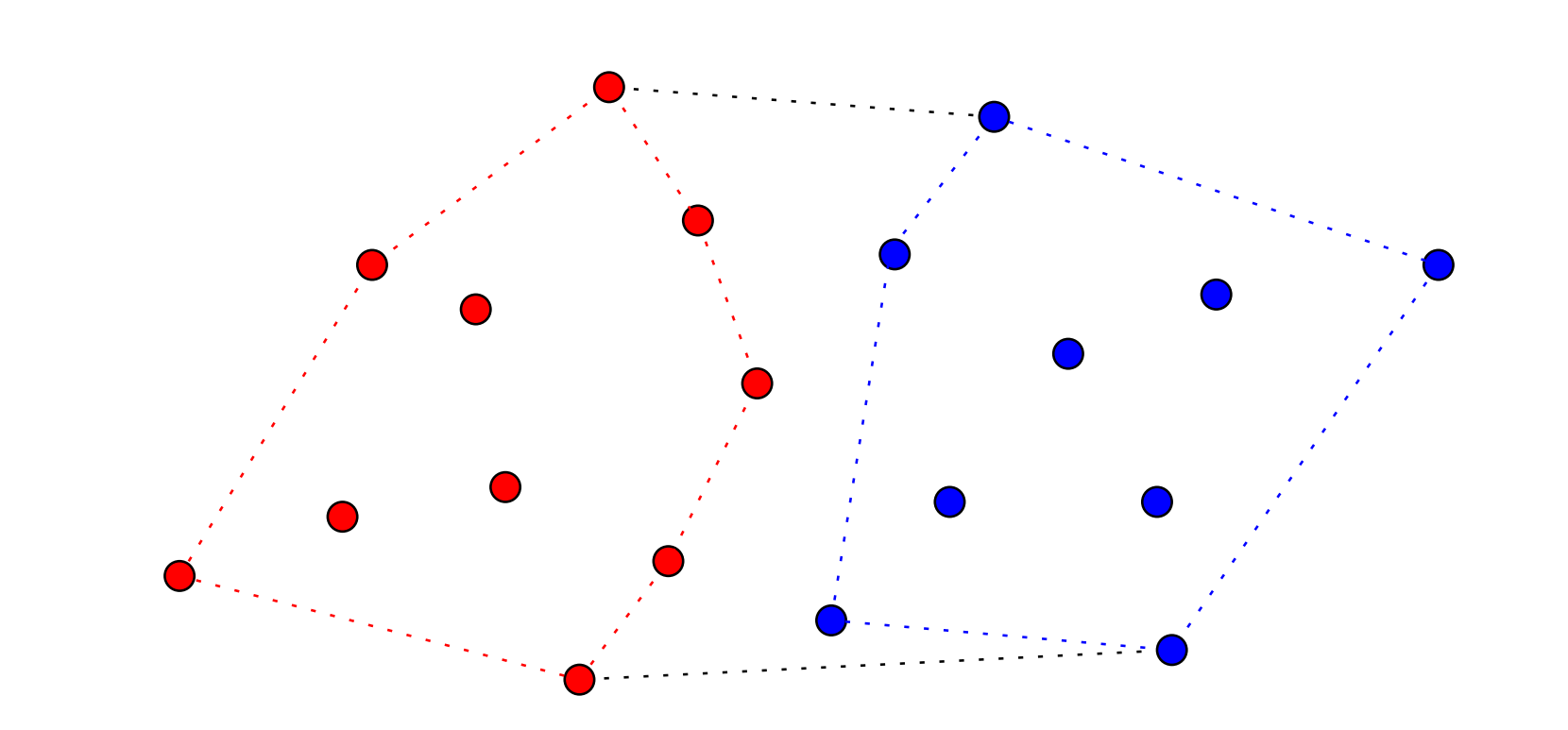

Basta juntar os pontos mais altos <sup>e</sup> os mais baixos?

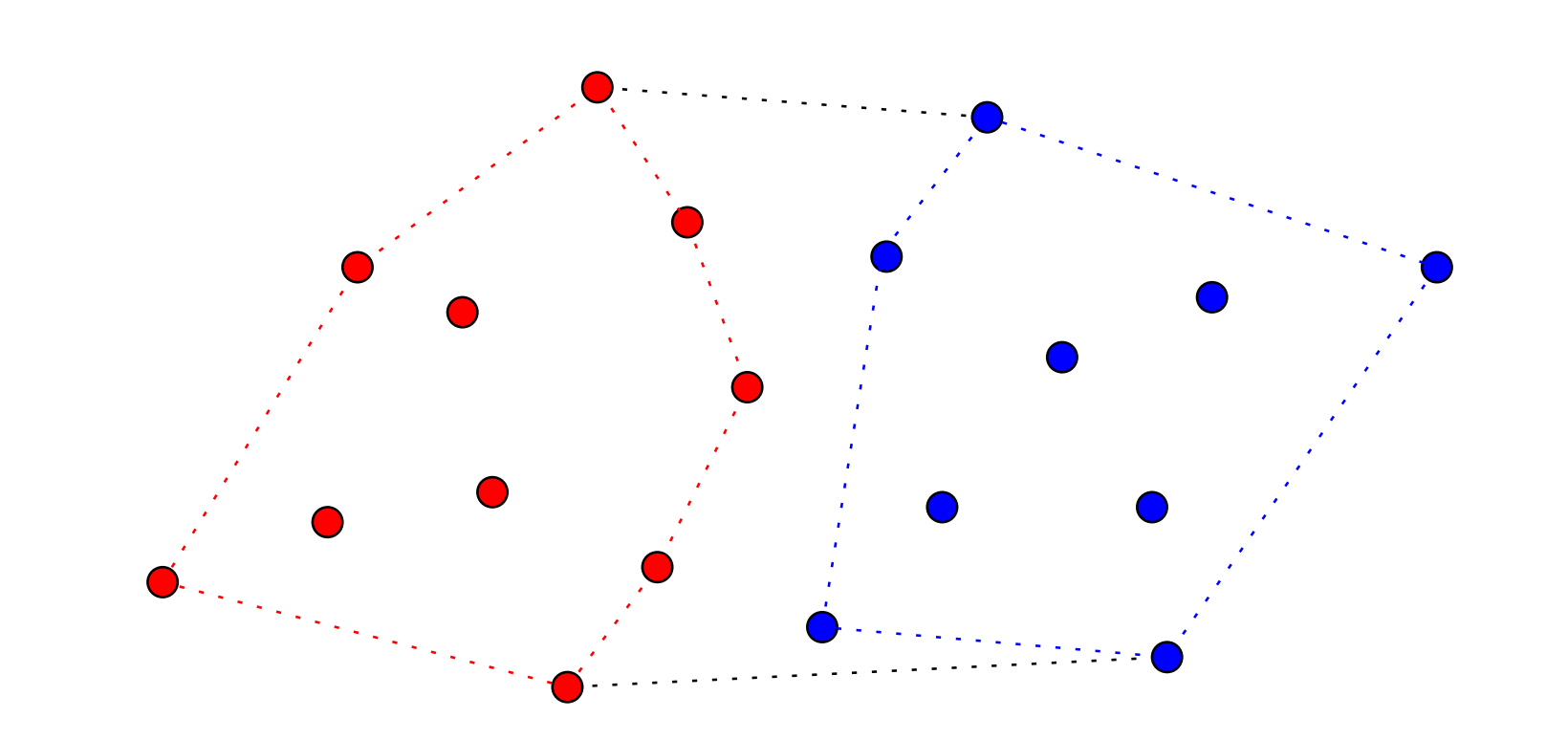

Basta juntar os pontos mais altos <sup>e</sup> os mais baixos?

Hipótese simplificadora: não há três pontos colinearesnem dois pontos com a mesma  $Y\text{-}{\sf coordinate}$ a.

Basta juntar os pontos mais altos <sup>e</sup> os mais baixos?

Basta juntar os pontos mais altos e os mais baixos? Não...

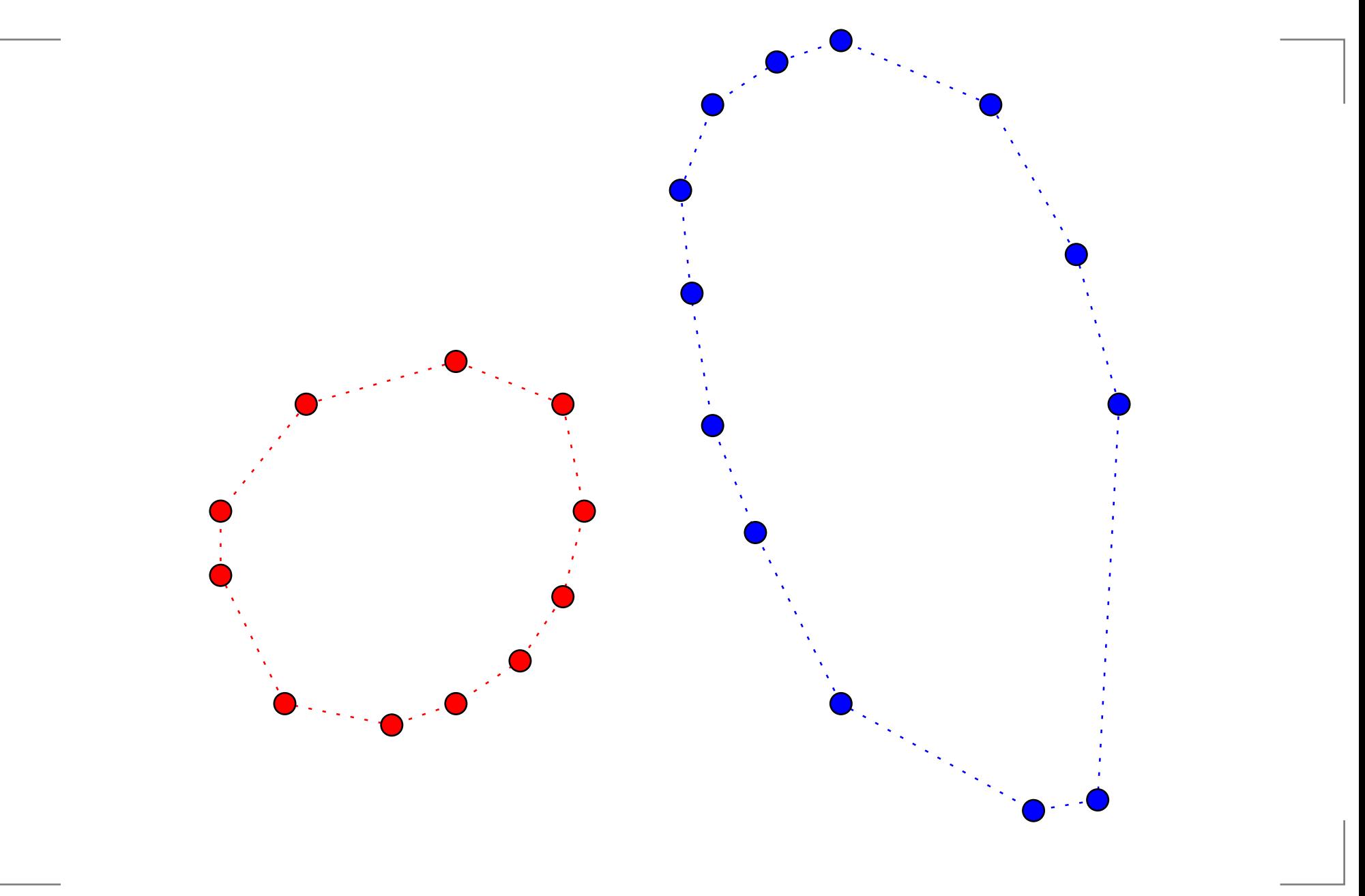

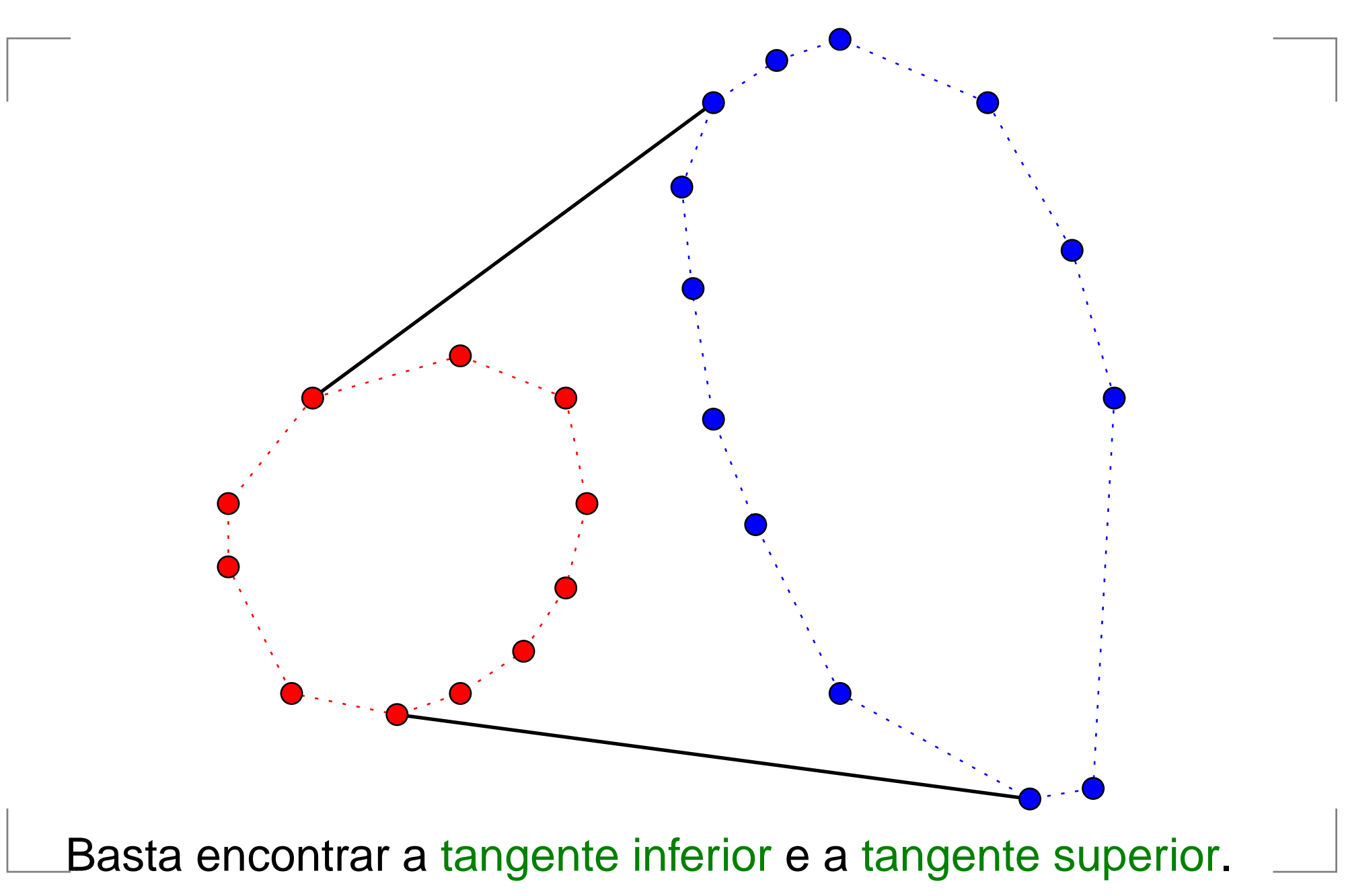

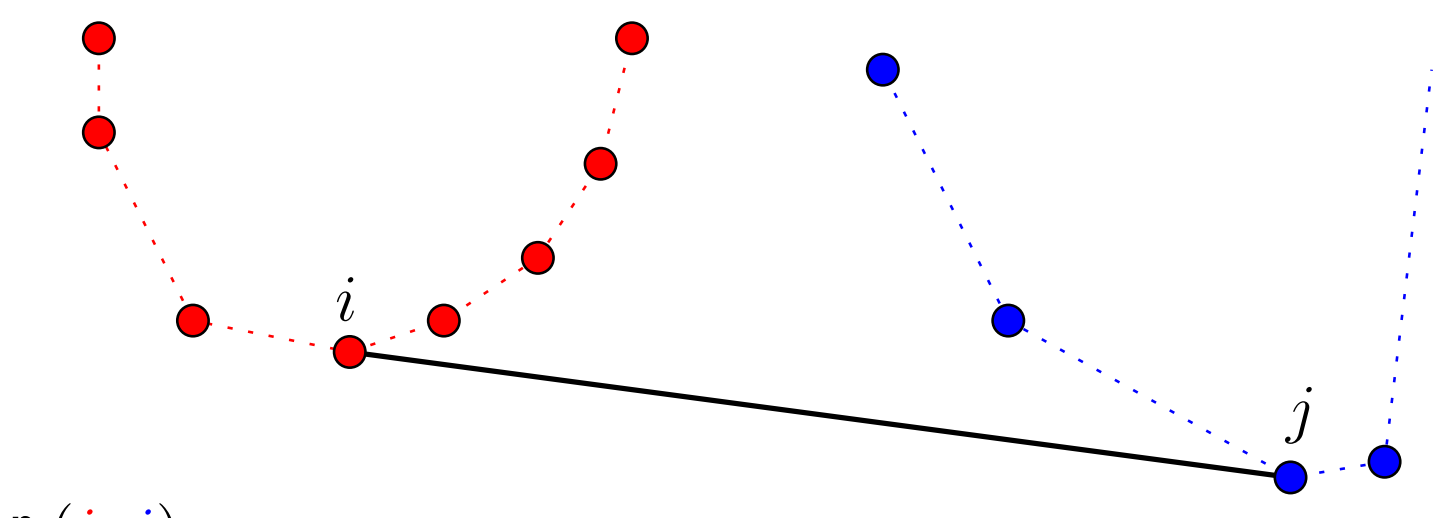

#### O par  $\left(i,j\right)$

GeoComp 2009 – p. 9

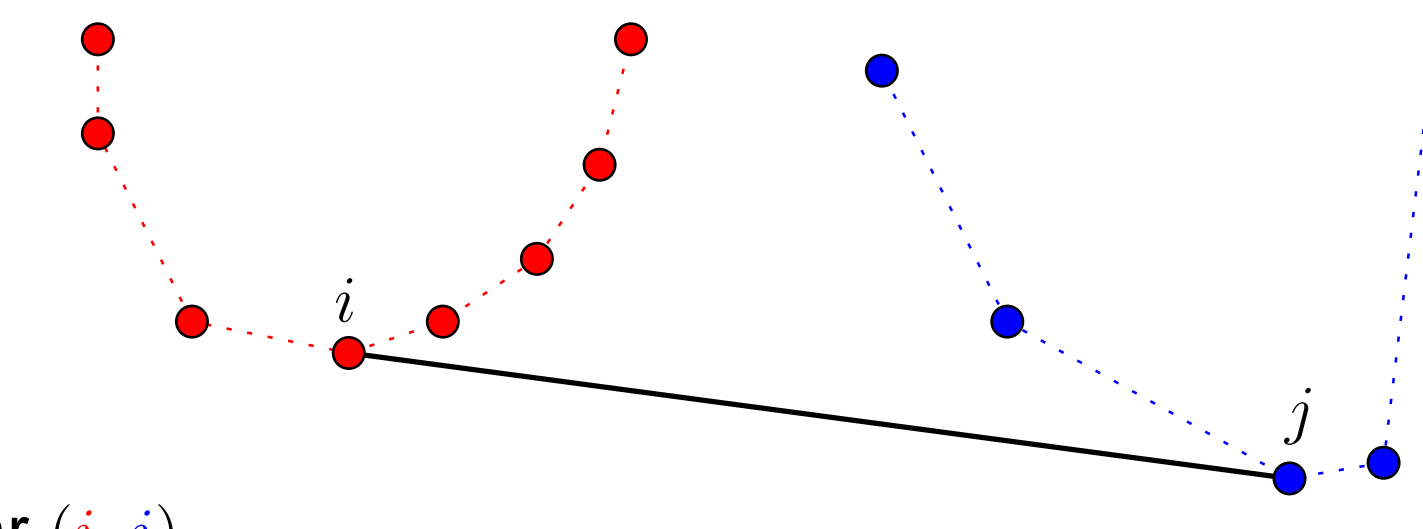

#### O par  $\left(i,j\right)$

é uma tangente inferior para <sup>a</sup> coleção vermelha se

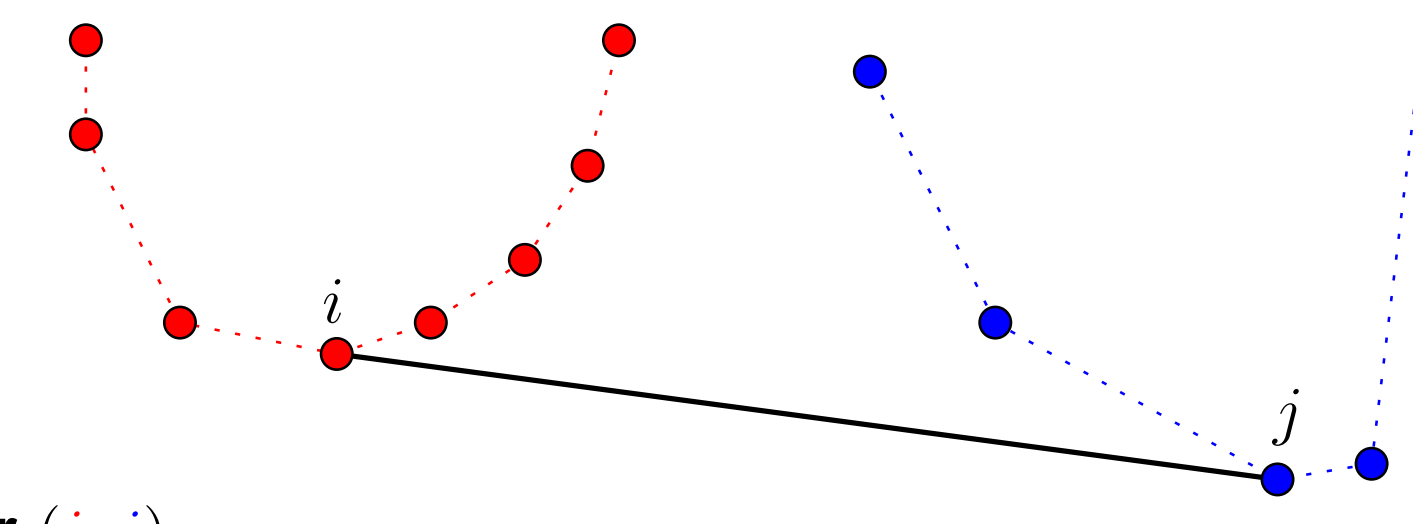

#### O par  $\left(i,j\right)$

é uma tangente inferior para <sup>a</sup> coleção vermelha se os pontos de índice  $H_1[i{-}1]$  e  $H_1[i{+}1]$  $\sim$  $int \circ \text{d} \circ$ estão "acima" do segmento definido por  $(i,j),$ 

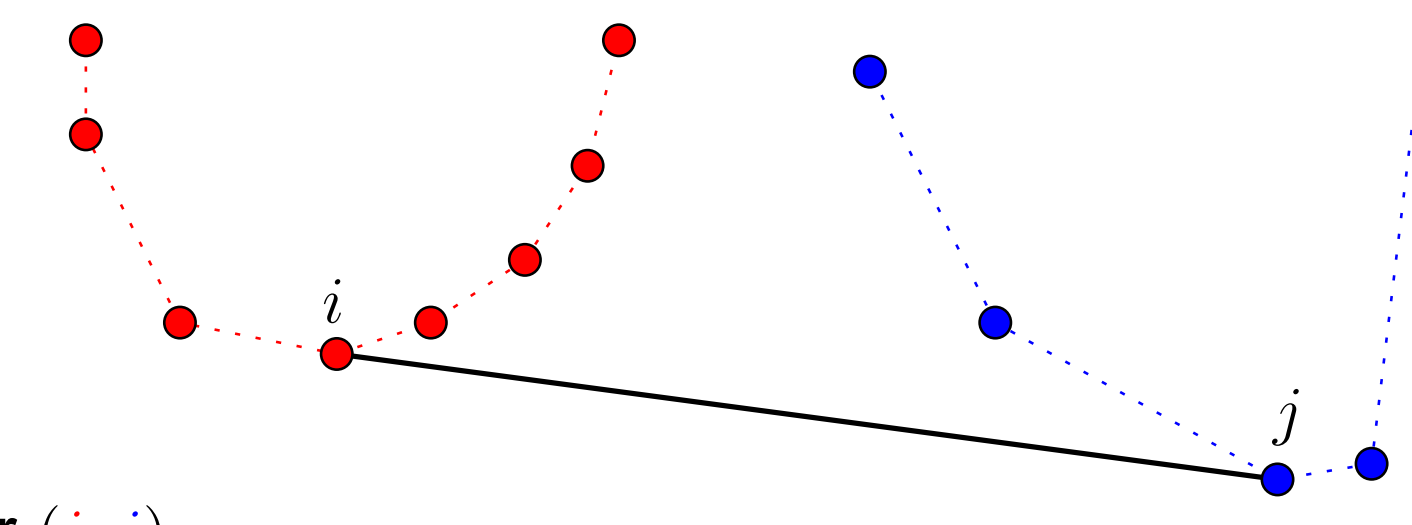

#### O par  $\left(i,j\right)$

é uma tangente inferior para <sup>a</sup> coleção vermelha se os pontos de índice  $H_1[i{-}1]$  e  $H_1[i{+}1]$  $\sim$  $int \circ \text{d} \circ$ estão "acima" do segmento definido por  $(i,j),$ 

é uma tangente inferior para <sup>a</sup> coleção azul se

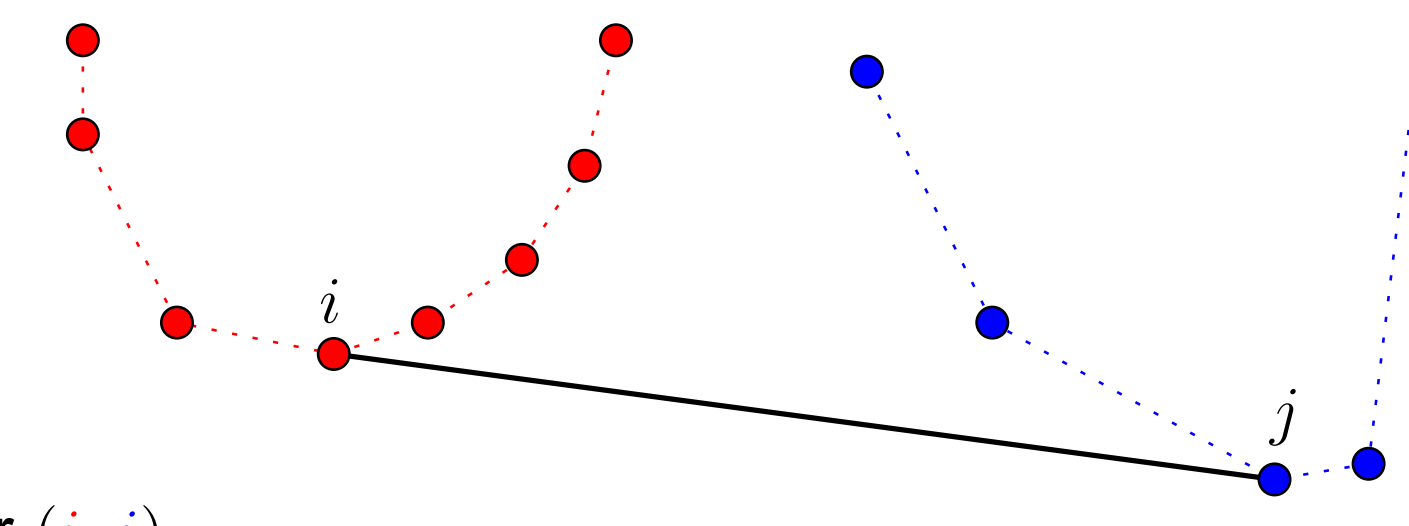

#### O par  $\left(i,j\right)$

é uma tangente inferior para <sup>a</sup> coleção vermelha se os pontos de índice  $H_1[i{-}1]$  e  $H_1[i{+}1]$ Aamanta da estão "acima" do segmento definido por  $(i,j),$ 

é uma tangente inferior para <sup>a</sup> coleção azul se os pontos de índice  $H_2[j{-}1]$  e  $H_2[j{+}1]$ estão "acima" do segmento definido por  $\left( i,j\right) ,$ 

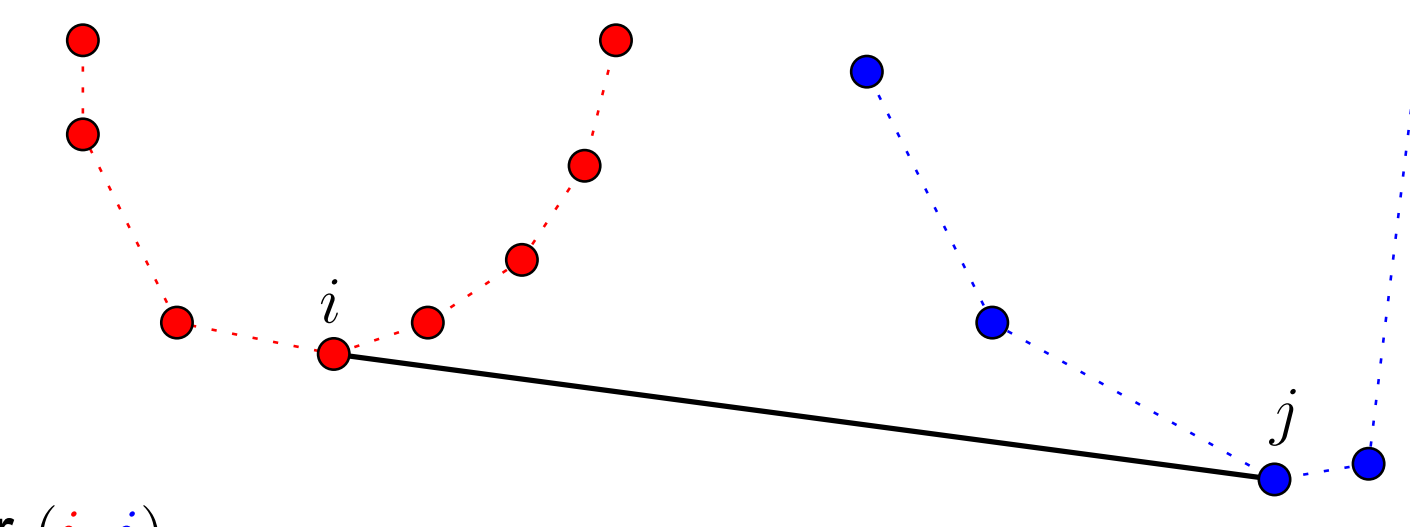

O par  $\left(i,j\right)$ 

é uma tangente inferior para <sup>a</sup> coleção vermelha se os pontos de índice  $H_1[i{-}1]$  e  $H_1[i{+}1]$  $\sim$  $int \circ \text{d} \circ$ estão "acima" do segmento definido por  $(i,j),$ 

é uma tangente inferior para <sup>a</sup> coleção azul se os pontos de índice  $H_2[j{-}1]$  e  $H_2[j{+}1]$ estão "acima" do segmento definido por  $\left( i,j\right) ,$ 

é uma tangente inferior se for os dois acima.

j

 $\it i$ 

Começa-se do pontomais à direita da coleção vermelha, <sup>e</sup> do mais à esquerdada coleção azul.

j

Começa-se do pontomais à direita da coleção vermelha, <sup>e</sup> do mais à esquerdada coleção azul.

É tangente inferior da coleção vermelha ?

j

Começa-se do pontomais à direita da coleção vermelha, <sup>e</sup> do mais à esquerdada coleção azul.

É tangente inferior da coleção vermelha ? Sim!

j

Começa-se do pontomais à direita da coleção vermelha, <sup>e</sup> do mais à esquerdada coleção azul.

É tangente inferior da coleção azul?

j

Começa-se do pontomais à direita da coleção vermelha, <sup>e</sup> do mais à esquerdada coleção azul.

É tangente *inferior* da coleção azul? Não...

j

Começa-se do pontomais à direita da coleção vermelha, <sup>e</sup> do mais à esquerdada coleção azul.

É tangente inferior da coleção azul? Não...

j

Começa-se do pontomais à direita da coleção vermelha, <sup>e</sup> do mais à esquerdada coleção azul.

É tangente inferior da coleção azul? Não...

Começa-se do pontomais à direita da coleção vermelha, <sup>e</sup> do mais à esquerdada coleção azul.

É tangente inferior da coleção azul? Não...

 $\it i$ 

Começa-se do pontomais à direita da coleção vermelha, <sup>e</sup> do mais à esquerdada coleção azul.

É tangente inferior da <mark>coleção azul?</mark> Sim!

 $\it i$ 

Começa-se do pontomais à direita da coleção vermelha, <sup>e</sup> do mais à esquerdada coleção azul.

É tangente inferior da coleção vermelha? Não...

 $\it i$ 

Começa-se do pontomais à direita da coleção vermelha, <sup>e</sup> do mais à esquerdada coleção azul.

É tangente inferior da coleção vermelha? Não...

 $\it i$ 

j

Começa-se do pontomais à direita da coleção vermelha, <sup>e</sup> do mais à esquerdada coleção azul.

É tangente inferior da coleção vermelha? Não...

 $i \rightarrow j$ 

Começa-se do pontomais à direita da coleção vermelha, <sup>e</sup> do mais à esquerdada coleção azul.

É tangente inferior da coleção vermelha ? Não...

j

Começa-se do pontomais à direita da coleção vermelha, <sup>e</sup> do mais à esquerdada coleção azul.

É tangente inferior da coleção vermelha ? Sim!

j

Começa-se do pontomais à direita da coleção vermelha, <sup>e</sup> do mais à esquerdada coleção azul.

É tangente inferior da coleção azul? Não...

Começa-se do pontomais à direita da coleção vermelha, <sup>e</sup> do mais à esquerdada coleção azul.

É tangente inferior da <mark>coleção azul?</mark> Sim!

 $\it i$ 

 $\dot{\jmath}$ 

Começa-se do pontomais à direita da coleção vermelha, <sup>e</sup> do mais à esquerdada coleção azul.

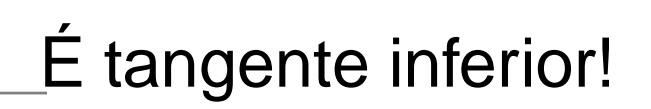

 $\it i$ 

 $\dot{\jmath}$ 

#### Recebe  $X,Y$  e os fechos  $(H_1,h_1)$  e  $(H_2,h_2)$  e devolve a tangente inferior  $(i, j)$  dos dois fechos.

Considere os índices "módulo" <sup>o</sup> tamanho do fecho em questão.

Recebe  $X,Y$  e os fechos  $(H_1,h_1)$  e  $(H_2,h_2)$  e devolve a tangente inferior  $(i, j)$  dos dois fechos.

Considere os índices "módulo" <sup>o</sup> tamanho do fecho em questão.

 $\operatorname{\mathsf{T}ANGENTE}$ INFERIOR  $(X, Y, H_1, h_1, H_2, h_2)$ 

- 1  $i ← argmax\{X[H_1[k]] : 1 \le k \le h_1\}$  ⊳ vermelho mais à direita  $\leftarrow \begin{array}{c}\n \text{argmax} \\
\leftarrow \begin{array}{c}\n \text{aromin} \\
\end{array}\n \end{array}$
- $\sim$   $\sim$ 2  $j$  ←  $\argmin\{X[H_2[k]] : 1 \le k \le h_2\}$   $\Rightarrow$  azul mais à esquerda<br>3 enguianto ( $j$   $j$ ) não é tangente inferior faca
- 3 3  $\,$  enquanto  $(i,j)$  não é tangente inferior faça
- 4 enquanto  $(i, j)$  não é tangente inferior da coleção vermelha faça 45 $i\leftarrow i{-}1$
- 66 enquanto  $(i,j)$  não é tangente inferior da coleção azul faça 7 $j\leftarrow j{+}1$
- 8 8 devolva  $(i, j)$

Recebe  $X,Y$  e os fechos  $(H_1,h_1)$  e  $(H_2,h_2)$  e devolve a tangente inferior  $(i, j)$  dos dois fechos.

Considere os índices "módulo" <sup>o</sup> tamanho do fecho em questão.

 $\operatorname{\mathsf{T}ANGENTE}$ INFERIOR  $(X, Y, H_1, h_1, H_2, h_2)$ 

- $i\leftarrow{\rm argmax}\{X[H_1[k]] : 1\leq k\leq h_1\} \quad \triangleright$  vermelho mais à direita 1 $\leftarrow \operatornamewithlimits{argmax}_{\leftarrow}$
- $\sim$   $\sim$ 2  $j$  ←  $\argmin\{X[H_2[k]] : 1 \le k \le h_2\}$   $\Rightarrow$  azul mais à esquerda<br>3 enguianto ( $i$   $\pi$ ) não é tangente inferior faca
- $3<sup>1</sup>$ 3  $\,$  enquanto  $(i,j)$  não é tangente inferior faça
- 4 enquanto DIR $(X,Y,H_{1}[i],H_{2}[j],H_{1}[i{-}1])$

 $\blacksquare$   $\blacksquare$   $\blacksquare$   $\blacksquare$   $\blacksquare$   $\blacksquare$   $\blacksquare$   $\blacksquare$ ou  $\mathsf{DIR}(X, Y, H_1[i], H_2[j], H_1[i+1])$  faça

 $\triangleright$  enquanto  $(i, j)$  não é tangente inferior da coleção vermelha faça

 $i\leftarrow i{-}1$ 

 $j\leftarrow j{+}1$ 

8 devolva  $(i, j)$ 

5

7

6 6 enquanto DIR $(X,Y,H_1[i],H_2[j],H_2[j{-}1])$  $\blacksquare$ ou DIR $(X,Y,H_1[i],H_2[j],H_2[j{+}1])$  faça

 $\rhd$  enquanto  $(i, j)$  não é tangente inferior da coleção azul faça

# **Simplificação**

Recebe  $X,Y$  e os fechos  $(H_1,h_1)$  e  $(H_2,h_2)$  e devolve a tangente inferior  $\left( i,j\right)$  dos dois fechos. Considere os índices "módulo" <sup>o</sup> tamanho do fecho em questão.

 $\textsf{TANGENTE}$ INFERIOR  $(X, Y, H_1, h_1, H_2, h_2)$ 

- 11  $i \leftarrow \operatorname{argmax} \{ X[H_1[k]] : 1 \le k \le h_1 \}$  ⊳ vermelho mais à direita<br>2  $i \leftarrow \operatorname{argmin} \{ X[H_2[k]] \cdot 1 \le k \le h_2 \}$  ⊳ azul mais à esquerda
- 22  $j$  ←  $\argmin\{X[H_2[k]] : 1 \le k \le h_2\}$   $\Rightarrow$  azul mais à esquerda<br>3 enguianto ( $j$   $j$ ) não é tangente inferior faca
- 3 enquanto  $(i, j)$  não é tangente inferior faça 4 enquanto Dı $\mathsf{R}(X,Y,H_1[i],H_2[j],H_1[i\!-\!1])$  faça

- 
- 5  $i \leftarrow i-1$  6 enquanto 6 enquanto DIR $(X, Y, H_{1}[i], H_{2}[j], H_{2}[j\!+\!1])$  faça
	- $\triangleright$  enquanto  $(i, j)$  não é tangente inferior da coleção azul faça
- 7 $7$   $j \leftarrow j+1$ <br>8 devolva  $(i, j)$

5

8 devolva  $\left(i,j\right)$ 

 $\triangleright$  enquanto  $(i, j)$  não é tangente inferior da coleção vermelha faça

Considere os índices "módulo" <sup>o</sup> tamanho do fecho em questão.

 $\operatorname{\mathsf{T}ANGENTE}$ INFERIOR  $(X, Y, H_1, h_1, H_2, h_2)$  $i \leftarrow {\rm argmax} \{X[H_1[k]] : 1 \leq k \leq h_1\} \quad \rhd {\rm mais \; à \; direita}$ 1 $\leftarrow \begin{array}{c}\n \text{argmax}\ \text{argmax}\n \end{array}$ 2  $j$  ← arg $\min\{X[H_2[k]] : 1 \le k \le h_2\}$   $\Rightarrow$  mais à esquerda<br>3 enquanto Dire (  $X \, Y \, H_1[i] \, H_2[i] \, H_1[i-1]\}$  $3\overline{3}$ 3 enquanto Dır $(X,Y,H_{1}[i],H_{2}[j],H_{1}[i{-}1])$  $\blacksquare$   $\blacksquare$   $\blacksquare$   $\blacksquare$   $\blacksquare$   $\blacksquare$   $\blacksquare$   $\blacksquare$ ou DIR $(X,Y,H_1[i],H_2[j],H_2[j{\mathord{+}}1])$  faça interior faça bangente inferior faça 4 enquanto Dı $\mathsf{R}(X,Y,H_1[i],H_2[j],H_1[i\!-\!1])$  faça  $\triangleright$  enquanto  $(i, j)$  não é tangente inferior da coleção vermelha faça 56  $i\leftarrow i{-}1$ 6 enquanto DIR $(X, Y, H_{1}[i], H_{2}[j], H_{2}[j{-}1])$  faça  $\triangleright$  enquanto  $(i, j)$  não é tangente inferior da coleção azul faça 7 $j\leftarrow j{+}1$ 8  $\,$  devolva  $(i,j)$ 

 $\operatorname{\mathsf{T}ANGENTE}$ INFERIOR  $(X, Y, H_1, h_1, H_2, h_2)$ 1  $i ← argmax\{X[H_1[k]] : 1 \le k \le h_1\}$  ⊳ mais à direita  $\leftarrow \begin{array}{c}\n \text{argmax}\ \text{argmax}\n \end{array}$ 2  $j$  ← arg $\min\{X[H_2[k]] : 1 \le k \le h_2\}$   $\Rightarrow$  mais à esquerda<br>3 enquanto Dire (  $X \, | \, Y \, |H_1[i] \, | \, H_2[i] \, | \, H_1[i-1]\}$  $\mathcal{S}$ 3 enquanto Dır $(X,Y,H_{1}[i],H_{2}[j],H_{1}[i{-}1])$  $\blacksquare$   $\blacksquare$   $\blacksquare$   $\blacksquare$   $\blacksquare$   $\blacksquare$   $\blacksquare$   $\blacksquare$ ou DIR $(X, Y, H_1[i], H_2[j], H_2[j+1])$  faça 4 enquanto DIR $(X,Y,H_{1}[i],H_{2}[j],H_{1}[i\!-\!1])$  faça 56  $i\leftarrow i{-}1$ 6 enquanto DIR $(X,Y,H_{1}[i],H_{2}[j],H_{2}[j{+}1])$  faça 78  $j\leftarrow j{+}1$ 8  $\,$  devolva  $(i,j)$ 

O algoritmo está correto?

 $\operatorname{\mathsf{T}ANGENTE}$ INFERIOR  $(X, Y, H_1, h_1, H_2, h_2)$ 1  $i ← argmax\{X[H_1[k]] : 1 \le k \le h_1\}$  ⊳ mais à direita  $\leftarrow \begin{array}{c}\n \text{argmax}\ \text{argmax}\n \end{array}$ 2  $j$  ← arg $\min\{X[H_2[k]] : 1 \le k \le h_2\}$   $\Rightarrow$  mais à esquerda<br>3 enquanto Dire (  $X \, | \, Y \, |H_1[i] \, | \, H_2[i] \, | \, H_1[i-1]\}$  $\mathcal{S}$ 3 enquanto Dır $(X,Y,H_{1}[i],H_{2}[j],H_{1}[i{-}1])$  $\blacksquare$   $\blacksquare$   $\blacksquare$   $\blacksquare$   $\blacksquare$   $\blacksquare$   $\blacksquare$   $\blacksquare$ ou DIR $(X, Y, H_1[i], H_2[j], H_2[j+1])$  faça 4 enquanto DIR $(X,Y,H_{1}[i],H_{2}[j],H_{1}[i\!-\!1])$  faça 56  $i\leftarrow i{-}1$ 6 enquanto DIR $(X,Y,H_{1}[i],H_{2}[j],H_{2}[j{+}1])$  faça 78  $j\leftarrow j{+}1$ 8  $\,$  devolva  $(i,j)$ 

O algoritmo está correto?

Se ele termina, <sup>a</sup> resposta é correta.

 $\operatorname{\mathsf{T}ANGENTE}$ INFERIOR  $(X, Y, H_1, h_1, H_2, h_2)$ 1  $i ← argmax\{X[H_1[k]] : 1 \le k \le h_1\}$  ⊳ mais à direita  $\leftarrow \begin{array}{c}\n \text{argmax}\ \text{argmax}\n \end{array}$ 2  $j$  ← arg $\min\{X[H_2[k]] : 1 \le k \le h_2\}$   $\Rightarrow$  mais à esquerda<br>3 enquanto Dire (  $X \, | \, Y \, |H_1[i] \, | \, H_2[i] \, | \, H_1[i-1]\}$  $\mathcal{S}$ 3 enquanto Dır $(X,Y,H_{1}[i],H_{2}[j],H_{1}[i{-}1])$  $\blacksquare$   $\blacksquare$   $\blacksquare$   $\blacksquare$   $\blacksquare$   $\blacksquare$   $\blacksquare$   $\blacksquare$ ou DIR $(X, Y, H_1[i], H_2[j], H_2[j+1])$  faça 4 enquanto DIR $(X,Y,H_{1}[i],H_{2}[j],H_{1}[i\!-\!1])$  faça 56  $i\leftarrow i{-}1$ 6 enquanto DIR $(X,Y,H_{1}[i],H_{2}[j],H_{2}[j{+}1])$  faça 78  $j\leftarrow j{+}1$ 8  $\,$  devolva  $(i,j)$ 

O algoritmo está correto?

Se ele termina, <sup>a</sup> resposta é correta.

#### E ele termina?

Pergunta: ${\sf TANGENTE}$ INFERIOR $(X,Y,H_1,h_1,H_2,h_2)$  termina?

Pergunta:

 ${\sf TANGENTE}$ INFERIOR $(X,Y,H_1,h_1,H_2,h_2)$  termina?

Invariante:  $(i, j)$  só intersecta os dois fechos nos extremos.

#### Pergunta:

 ${\sf TANGENTE}$ INFERIOR $(X,Y,H_1,h_1,H_2,h_2)$  termina?

Invariante:  $(i, j)$  só intersecta os dois fechos nos extremos.

Se  $\left(i_b,j_b\right)$  é a tangente inferior, então  $i_b$  está na metade de baixo de  $H_1[1 \mathinner{.\,.} h_1]$  (entre <sup>o</sup> ponto mais à esquerda <sup>e</sup> <sup>o</sup> mais à direita)e  $j_b$  está na metade de baixo de  $H_2[1\mathinner{.\,.} h_2]$ .

#### Pergunta:

 ${\sf TANGENTE}$ INFERIOR $(X,Y,H_1,h_1,H_2,h_2)$  termina?

Invariante:  $(i, j)$  só intersecta os dois fechos nos extremos.

Se  $\left(i_b,j_b\right)$  é a tangente inferior, então  $i_b$  está na metade de baixo de  $H_1[1 \mathinner{.\,.} h_1]$  (entre <sup>o</sup> ponto mais à esquerda <sup>e</sup> <sup>o</sup> mais à direita)e  $j_b$  está na metade de baixo de  $H_2[1\mathinner{.\,.} h_2]$ .

Uma vez que  $i$  atinge  $i_b$ , ele não é mais decrementado. Uma vez que  $j$  atinge  $j_b$ , ele não é mais incrementado.

#### Pergunta:

 ${\sf TANGENTE}$ INFERIOR $(X,Y,H_1,h_1,H_2,h_2)$  termina?

Invariante:  $(i, j)$  só intersecta os dois fechos nos extremos.

Se  $\left(i_b,j_b\right)$  é a tangente inferior, então  $i_b$  está na metade de baixo de  $H_1[1 \mathinner{.\,.} h_1]$  (entre <sup>o</sup> ponto mais à esquerda <sup>e</sup> <sup>o</sup> mais à direita)e  $j_b$  está na metade de baixo de  $H_2[1\mathinner{.\,.} h_2]$ .

Uma vez que  $i$  atinge  $i_b$ , ele não é mais decrementado. Uma vez que  $j$  atinge  $j_b$ , ele não é mais incrementado.

Assim TANGENTE ${\sf INFERIOR}(X,Y,H_1,h_1,H_2,h_2)$  termina.

 $\operatorname{\mathsf{T}ANGENTEINFERIOR}\left(X,Y,H_1,h_1,H_2,h_2\right)$  $i \leftarrow {\rm argmax} \{X[H_1[k]] : 1 \leq k \leq h_1\} \quad \rhd {\rm mais \; à \; direita}$ 1 2 $\leftarrow \operatornamewithlimits{argmax}_{\leftarrow}$  $j \leftarrow \mathrm{argmin}\{X[H_{2}[k]] : 1 \leq k \leq h_{2}\}$   $\Rightarrow$  mais à esquerda<br>enquanto Dir( X V H1[i] H0[i] H1[i\_1]) 3 3 enquanto Dır $(X,Y,H_{1}[i],H_{2}[j],H_{1}[i{-}1])$  $\blacksquare$   $\blacksquare$   $\blacksquare$   $\blacksquare$   $\blacksquare$   $\blacksquare$   $\blacksquare$   $\blacksquare$ ou DIR $(X, Y, H_1[i], H_2[j], H_2[j+1])$  faça 4 enquanto Dı $\mathsf{R}(X,Y,H_1[i],H_2[j],H_1[i\!-\!1])$  faça 56  $i\leftarrow i{-}1$ 6 enquanto DIR $(X, Y, H_1[i], H_2[j], H_2[j{+}1])$  faça 78  $j\leftarrow j{+}1$ 8  $\,$  devolva  $(i,j)$ 

#### O algoritmo está correto?Ele termina <sup>e</sup> produz <sup>a</sup> resposta correta.

Consumo de tempo:  $\mathrm{O}(n)$ , onde  $n=h_1+h_2.$ 

j

O par  $\left(i,j\right)$ 

 $\it i$ 

 é uma tangente superior para <sup>a</sup> coleção vermelha se os pontos de índice  $H_1[i{-}1]$  e  $H_1[i{+}1]$  estão "abaixo" do  $\sum_{i=1}^{\infty}$ segmento entre  $i$  e  $j,$ 

j

O par  $\left(i,j\right)$ 

 $\it i$ 

 é uma tangente superior para <sup>a</sup> coleção vermelha se os pontos de índice  $H_1[i{-}1]$  e  $H_1[i{+}1]$  estão "abaixo" do segmento entre  $i$  e  $j,$ 

 é uma tangente superior para <sup>a</sup> coleção azul se os pontos de índice  $H_2[j{-}1]$  e  $H_2[j{+}1]$  estão "abaixo" do segmento entre  $i$  e  $j,$ 

j

O par  $\left(i,j\right)$ 

 é uma tangente superior para <sup>a</sup> coleção vermelha se os pontos de índice  $H_1[i{-}1]$  e  $H_1[i{+}1]$  estão "abaixo" do segmento entre  $i$  e  $j,$ 

 é uma tangente superior para <sup>a</sup> coleção azul se os pontos de índice  $H_2[j{-}1]$  e  $H_2[j{+}1]$  estão "abaixo" do segmento entre  $i$  e  $j,$ 

é uma tangente superior se for os dois acima.

#### O par  $\left(i,j\right)$

é uma tangente superior para <sup>a</sup> coleção vermelha se os pontos de índice  $H_1[i{-}1]$  e  $H_1[i{+}1]$  estão "abaixo" do segmento entre  $i$  e  $j,$ 

é uma tangente superior para <sup>a</sup> coleção azul se os pontos de índice  $H_2[j{-}1]$  e  $H_2[j{+}1]$  estão "abaixo" do segmento entre  $i$  e  $j,$ 

é uma tangente superior se for os dois acima.

Exercício: Escreva <sup>a</sup> rotina $\textsf{TANGENTESUPERIOR}\; (X, Y, H_1, h_1, H_2, h_2),$ que recebe  $X,Y$  e os fechos  $(H_{1},h_{1})$  e  $(H_{2},h_{2})$  e devolve a tangente superior  $(i, j)$  dos dois fechos. Sua rotina deve consumir tempo  $O(n)$ , onde  $n=h_1+h_2$ .

#### **Junta fechos**

Considere os índices "módulo" <sup>o</sup> tamanho do fecho em questão.

 ${\sf JUNTAHULL}\; (X, Y, H_1, h_1, H_2, h_2)$  $(1 \quad (i_b, j_b) \leftarrow \textsf{TANGENTEINFERIOR}(X, Y, H_1, h_1, H_2, h_2)$ <br>  $(2 \quad (i, j) \leftarrow \textsf{TANGENTERING(}X, Y, H_1, h_1, H_2, h_2)$ 2 ( $i_t, j_t$ ) ← TANGENTESUPERIOR $(X, Y, H_1, h_1, H_2, h_2)$ 3 b ← 0  $\begin{array}{cc} 3 & h \leftarrow 0 \\ 4 & i \leftarrow i. \end{array}$  $\begin{array}{ll} \textsf{4} & i \leftarrow i_t \ \textsf{5} & \textsf{enaux} \end{array}$ 5 enquanto  $i\neq i_b+1$  faça 66  $h \leftarrow h + 1$   $H[h] \leftarrow H_1[i]$   $i \leftarrow i + 1$ <br>7  $i \leftarrow i$  $\begin{array}{rl} 7 & j \leftarrow j_b \ \mathsf{8} & \mathsf{small} \end{array}$ 8 enquanto  $j \neq j_t - 1$  faça 99  $h \leftarrow h + 1$   $H[h] \leftarrow H_2[j]$   $j \leftarrow j + 1$ <br>0 devolva (H b) 10  $\,$  devolva  $(H,h)$ 

#### **Junta fechos**

Considere os índices "módulo" <sup>o</sup> tamanho do fecho em questão.

 ${\sf JUNTAHULL}\; (X, Y, H_1, h_1, H_2, h_2)$  $(1 \quad (i_b, j_b) \leftarrow \textsf{TANGENTEINFERIOR}(X, Y, H_1, h_1, H_2, h_2)$ <br>  $(2 \quad (i, j) \leftarrow \textsf{TANGENTERING(}X, Y, H_1, h_1, H_2, h_2)$ 2 ( $i_t, j_t$ ) ← TANGENTESUPERIOR $(X, Y, H_1, h_1, H_2, h_2)$ 3 b ← 0  $\begin{array}{cc} 3 & h \leftarrow 0 \\ 4 & i \leftarrow i. \end{array}$  $\begin{array}{ll} \textsf{4} & i \leftarrow i_t \ \textsf{5} & \textsf{enaux} \end{array}$ 5 enquanto  $i\neq i_b+1$  faça 66  $h \leftarrow h + 1$   $H[h] \leftarrow H_1[i]$   $i \leftarrow i + 1$ <br>7  $i \leftarrow i$  $\begin{array}{rl} 7 & j \leftarrow j_b \ \mathsf{8} & \mathsf{small} \end{array}$ 8 enquanto  $j \neq j_t - 1$  faça 99  $h \leftarrow h + 1$   $H[h] \leftarrow H_2[j]$   $j \leftarrow j + 1$ <br>0 devolva (H b) 10  $\,$  devolva  $(H,h)$ 

Consumo de tempo:  $O(n)$ , onde  $n = h_1 + h_2$ .

#### **Fecho convexo: um resumo**

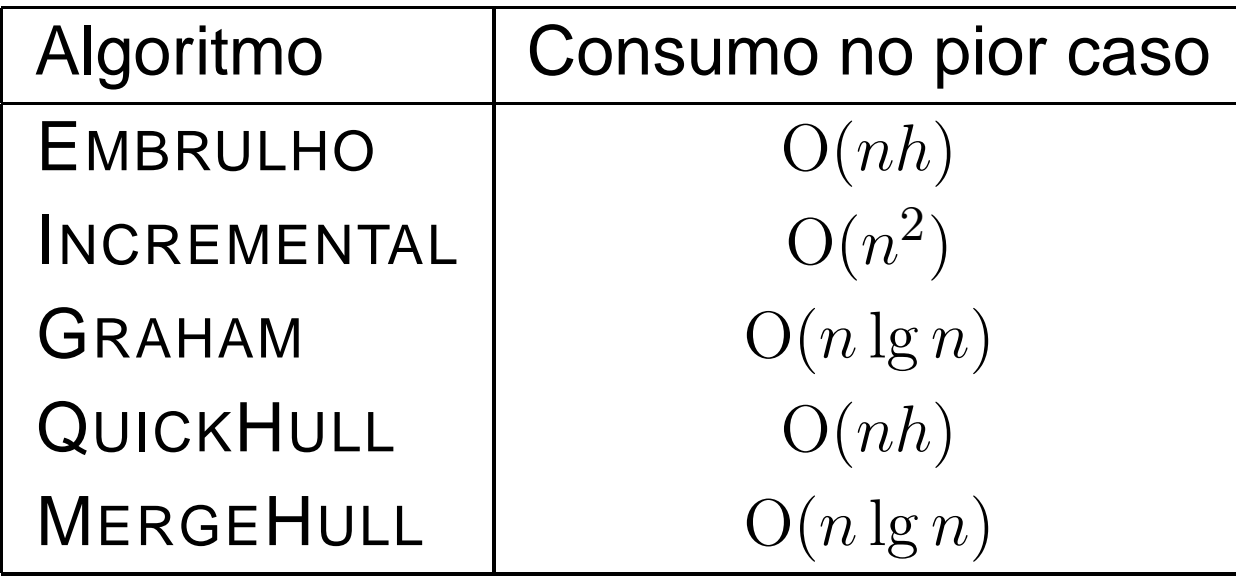

#### **Fecho convexo: um resumo**

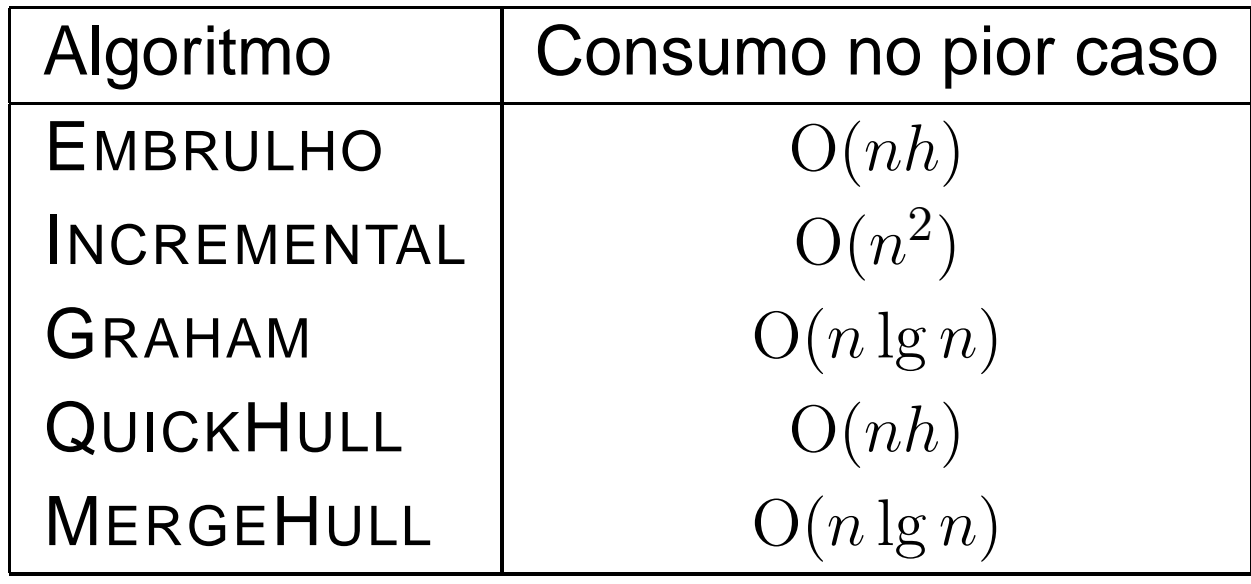

#### Cota inferior para <sup>o</sup> fecho convexo:

não existe algoritmo para encontrar <sup>o</sup> fecho convexo que nopior caso consuma  $\mathrm o(n\lg h)$ .

#### **Fecho convexo: um resumo**

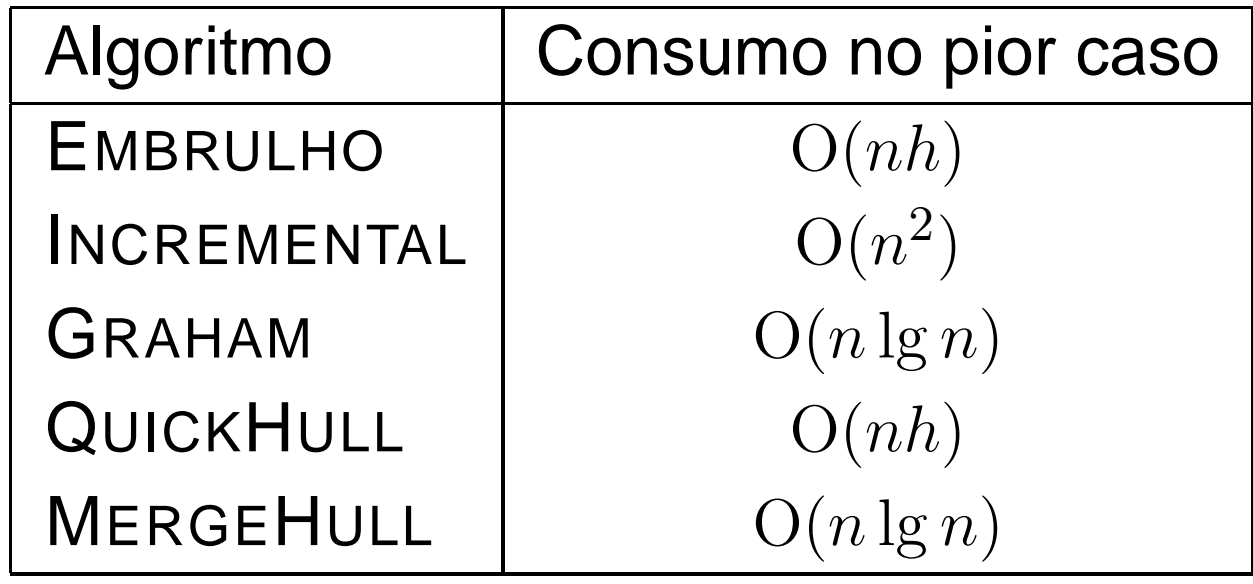

#### Cota inferior para <sup>o</sup> fecho convexo:

não existe algoritmo para encontrar <sup>o</sup> fecho convexo que nopior caso consuma  $\mathrm o(n\lg h)$ .

Na aula vimos uma redução do problema da ordenaçãopara <sup>o</sup> fecho convexo no plano que implica em umresultado um pouco mais fraco que este.